## SAP ABAP table LSO\_POSITION\_C {Detailed Information on Position}

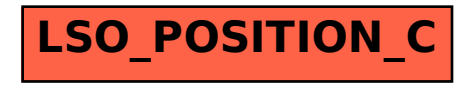